# 61A Lecture 16

**Announcements** 

String Representations

# String Representations

An object value should behave like the kind of data it is meant to represent For instance, by producing a string representation of itself Strings are important: they represent language and programs In Python, all objects produce two string representations: • The **str** is legible to humans • The **repr** is legible to the Python interpreter The **str** and **repr** strings are often the same, but not always

The repr String for an Object

The **repr** function returns a Python expression (a string) that evaluates to an equal object

```
repr(object) -> string
```

```
Return the canonical string representation of the object. 
For most object types, eval(repr(object)) == object.
```
The result of calling **repr** on a value is what Python prints in an interactive session

```
>>> 12e12
12000000000000.0
>>> print(repr(12e12)) 
12000000000000.0
```
Some objects do not have a simple Python-readable string

```
>>> repr(min) 
'<built-in function min>'
```
The str String for an Object

Human interpretable strings are useful as well:

```
>>> from fractions import Fraction
\gg half = Fraction(1, 2)
>>> repr(half) 
'Fraction(1, 2)'
>>> str(half) 
1/2<sup>1</sup>
```
The result of calling **str** on the value of an expression is what Python prints using the **print** function:

```
>>> print(half) 
1/2
```
(Demo)

6

Polymorphic Functions

# Polymorphic Functions

```
Polymorphic function: A function that applies to many (poly) different forms (morph) of data 
str and repr are both polymorphic; they apply to any object
repr invokes a zero-argument method __repr__ on its argument
```

```
>>> half.__repr__() 
'Fraction(1, 2)'
```
**str** invokes a zero-argument method \_\_str\_\_ on its argument

```
>>> half.__str__() 
11/2<sup>1</sup>
```
# Implementing repr and str

The behavior of repr is slightly more complicated than invoking <u>repr</u> on its argument:

(Demo)

- An instance attribute called <u>repr</u> is ignored! Only class attributes are found
- *Question*: How would we implement this behavior?

The behavior of **str** is also complicated:

- An instance attribute called \_\_str\_\_ is ignored
- If no \_\_str\_\_ attribute is found, uses **repr** string
- (By the way, **str** is a class, not a function)
- *Question*: How would we implement this behavior?

```
def repr(x): 
    r = r \cdot (x). r = r \cdot (x)def repr(x): 
  return x.__repr__(x)
def repr(x): 
 return x.__repr__()
def repr(x): 
    return type(x) . repr_()
def repr(x): 
 return super(x).__repr__()
```
### **Interfaces**

**Message passing**: Objects interact by looking up attributes on each other (passing messages)

The attribute look-up rules allow different data types to respond to the same message

A **shared message** (attribute name) that elicits similar behavior from different object classes is a powerful method of abstraction

An interface is a set of shared messages, along with a specification of what they mean

#### **Example:**

Classes that implement <u>repreand strea</u> methods that return Python-interpretable and human-readable strings implement an interface for producing string representations

(Demo)

Special Method Names

### Special Method Names in Python

Certain names are special because they have built-in behavior

These names always start and end with two underscores

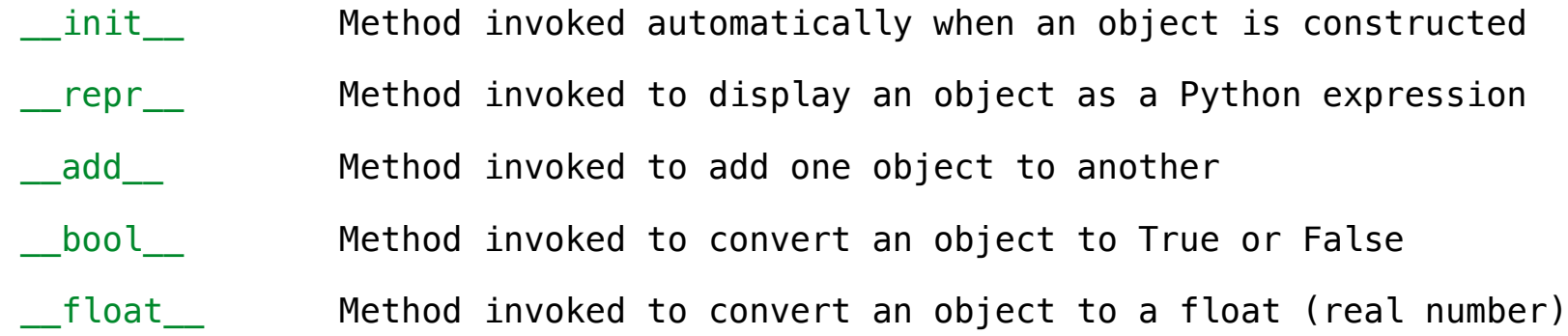

 $\gg$  zero, one, two = 0, 1, 2 >>> one + two 3 >>> bool(zero), bool(one) (False, True)

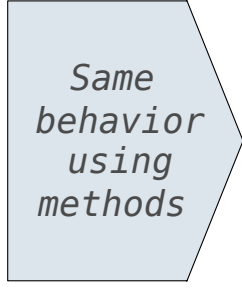

 $\gg$  zero, one, two = 0, 1, 2  $\gg$  one.  $ad$   $(two)$ 3  $\gg$  zero. bool (), one. bool () (False, True)

# Special Methods

Adding instances of user-defined classes invokes either the \_\_add\_\_ or \_\_radd\_\_ method

```
\gg Ratio(1, 3) + Ratio(1, 6)
Ratio(1, 2)
```

```
\gg Ratio(1, 3). add (Ratio(1, 6))
Ratio(1, 2)
```

```
\gg Ratio(1, 6). radd (Ratio(1, 3))
Ratio(1, 2)
```
http://getpython3.com/diveintopython3/special-method-names.html

http://docs.python.org/py3k/reference/datamodel.html#special-method-names

(Demo)

13

### Generic Functions

A polymorphic function might take two or more arguments of different types **Type Dispatching**: Inspect the type of an argument in order to select behavior **Type Coercion**: Convert one value to match the type of another

```
\gg Ratio(1, 3) + 1
Ratio(4, 3)\gg 1 + Ratio(1, 3)
Ratio(4, 3)>>> from math import pi 
\gg Ratio(1, 3) + pi
3.4749259869231266
```
(Demo)